**Norges teknisk– naturvitenskapelige universitet Institutt for matematiske fag**

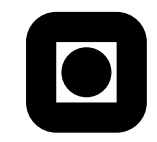

Faglig kontakt under eksamen: Anne Kværnø tlf. 73 59 35 42 Achim Schroll tlf. 73 59 35 41

### EKSAMEN I SIF5016 MATEMATIKK 4N Bokmål Lørdag 11. desember 1999 Kl. 9–14

Hjelpemidler: Rottman: *Matematisk formelsamling* Typegodkjent kalkulator med tomt minne Formler i Numerikk

Sensuren faller i uke 3.

#### **Oppgave 1**

**a**) Finn Fourierrekka til en  $2\pi$ -periodisk funksjon  $f(t)$  når grafen til  $f$  for  $-\pi \le t \le \pi$  er:

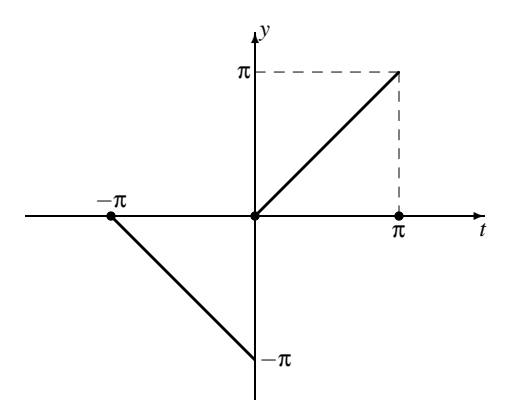

**b**) Hva er summen av Fourierrekka til funksjonen  $f(t)$  i **a**) for  $t = 0$  og for  $t = \pi$ ? Finn en formel for summen av Fourierrekka på intervallet π < *t* < 2π.

# **Oppgave 2**

**a)** Løs initialverdiproblemet

$$
y'' + 3y' + 2y = f(t)
$$
,  $y(0) = 0$ ,  $y'(0) = 0$ ,

der

$$
f(t) = \begin{cases} 1, & t < 1 \\ 0, & t \ge 1. \end{cases}
$$

**b)** Løs integralligningen

$$
y(t) = \cos t + \int_0^t y(u) \cos (t - u) du, \qquad t \ge 0.
$$

## **Oppgave 3**

Gitt den partielle differensialligningen

(\*) 
$$
\frac{\partial^2 u}{\partial t^2} - \frac{\partial^2 u}{\partial x^2} + u = 0.
$$

**a**) Finn alle løsninger av (\*) på formen  $u(x,t) = F(x)G(t)$  som oppfyller betingelsen

(1) 
$$
\frac{\partial u}{\partial x}(0,t) = \frac{\partial u}{\partial x}(\pi,t) = 0.
$$

**b**) Finn en løsning av (\*) som tilfredsstiller (1) og initialbetingelsene

(2) 
$$
u(x,0) = 1 + 2\cos x, \qquad \frac{\partial u}{\partial t}(x,0) = \cos 2x.
$$

## **Oppgave 4**

Finn potensrekkeløsningen *y*(*x*) av ligningen

$$
(x2 - 1)y'' + 8xy' + 12y = 0, \t y(0) = 0, \t y'(0) = 1.
$$

For hvilke verdier av *x* er vi garantert at løsningen konvergerer?

**Oppgave 5** Finn interpolasjonspolynomet til datasettet

$$
\begin{array}{c|cccc}\nx_k & -1 & 0 & 1 & 2 \\
\hline\nf(x_k) & 4 & 1 & -2 & 1\n\end{array}.
$$

**Oppgave 6** Formuler Newtons metode for systemet

$$
x^{2} + xy^{3} - 9 = 0,
$$
  
\n
$$
3x^{2}y - y^{3} - 4 = 0.
$$

Bruk startverdiene  $x_0 = 1.2$ ,  $y_0 = 2.5$  og utfør to iterasjoner.

**Oppgave 7** Vi skal løse diffusjonsligningen

$$
u_t = u_{xx}, \qquad \text{for} \qquad 0 \le x \le 1 \qquad \text{og} \qquad t \ge 0.
$$

Startverdiene er

 $u(x,0) = \sin(\pi x), \quad 0 \le x \le 1$ 

og randbetingelsene

$$
u(0,t) = u(1,t) = 0,
$$
  $t \ge 0.$ 

**a**) La  $h = k = 0.25$  og formuler Crank-Nicolsons metode for dette problemet. Sett opp det lineære ligningssystemet som bestemmer de numeriske tilnærmelsene  $u_1^1 \approx$  $u(0.25, 0.25), u^1_2 \approx u(0.5, 0.25)$  og  $u^1_3 \approx u(0.75, 0.25)$ .

**Hint:** Bruk  $u_t(x,t) \approx (u(x,t) - u(x,t-k))/k$  $log u_{xx}(x,t) ≈ (u(x+h,t) - 2u(x,t) + u(x-h,t))/h^2$ .

- **b)** Ligningssystemet fra **a)**skal løses i MATLAB. For å gjøre det, fullfør MATLAB-kommandoene i følgende sekvens:
	- >> A =  $\Rightarrow$  b = >> u =

(Har du ikke klart punkt **a)**, velg et vilkårlig linært system av 3 ligninger og 3 ukjente.)